## **Htc Fuse User Guide**

Eventually, you will unconditionally discover a further experience and talent by spending more cash. yet when? attain you acknowledge that you require to get those all needs in imitation of having significantly cash? Why dont you try to get something basic in the beginning? Thats something that will guide you to comprehend even more nearly the globe, experience, some places, like history, amusement, and a lot more?

It is your enormously own mature to be active reviewing habit. along with guides you could enjoy now is **Htc Fuse User Guide** below.

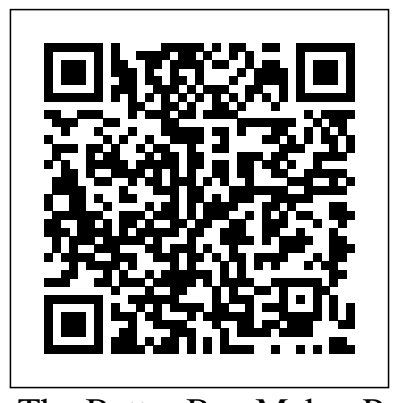

The Better Bag Maker Penguin In 1995, Tammy Young's The Crafter's Guide to Glues took the crafting world by storm. Now, Tammy has teamed up with Nancy Ward for this full-color follow-up that covers everything crafters and artists need to know about glues and adhesives currently on the market, including their uses and applications. Besides presenting the basics, like safety, there are nearly 30 quick and easy step-by-step projects. • Now includes memory crafting, stamping, and embossing • Covers glues, adhesives, and applications for paper, wood, glass, metal, "stitchless" sewing, and embellishing any surface • Special sections on hot glues and "power bonding" **The Social Media Bible** CRC Press This concise HTC Droid 4G manual provides step-by-step instructions on how to do HTC Droids are highly customizable smart phone that use the Android operating system. You will unlock hidden secrets on your HTC Droids, such as how to download FREE eBooks, send email from your phone, surf the web, and read news for FREE. This HTC Droid 4G guide includes: - Getting Started-Button Layout- Navigating the Screens-Making Calls- Using the Speakerphone During a Voice Call- Staring a Conference Call- Managing Your Contacts- Adding a New perspective of the Power User Contact- Adding a Favorite Contact (Speed Dial)- Text Messaging- Adding Texted Phone foundations of Android, Numbers to Contacts- Copying, Cutting, and Pasting Text- Sending Picture and Video Messages- Using the Internet Browser-Photos and Videos- Taking Pictures-Capturing Videos- Using the Email Application- Changing Email Options-Managing Applications- Sharing an Application- Using the Android Market to Download Applications- Reading User Reviews- Deleting an Application- Reading an eBook on Your Phone- Downloading thousands of free eBooks- Adjusting the Settings- Turning Vibration On and Off-Setting Alert Sounds- Changing the Wallpaper- Setting a Passcode, Pin, or Pattern Lock- Changing Keyboard Settings-Changing Photo Settings- Turning the Mobile

everything with your HTC Droid FASTER. The Poor is famous for her use of fusibles to create **Htc One A9 User Guide** Springer Nature Demystify the world of fusible products used in leading Android security quilting and never accidentally get the wrong one again! Whether you need an interfacing, fusible foam, or fusible web, correctly choose which one you need and learn how to best use it with this resourceful pocket-sized book, Guide to Interfacings. Containing over 50 pages of helpful information on types of fusible products, what to use them on, how they work, and so much more, you won't want to start another project without this guide. Take it with developers, and security you to the store so you get the right interfacing consultants to defend Android every time, resulting in a quilt or related craft you'll love! Author, owner of Poorhouse Quilt Designs, and trained engineer, Kristine structure in her projects and shares all her expertise to help you pick the right product every time!

Network On and Off- Turning Bluetooth On and analysis, and exploitation tools Off- Turning Wi-Fi On and Off- Turning Airplane Mode On and Off- Tips and Tricks-Using Voice Search- Maximizing Battery Life-Android OS works and its overall Resetting Your Phone- Viewing the Full Horizontal Keyboard- Calling a Number on a Website- Troubleshooting- List of Droidfriendly websites that save you time typing in long URL addresses

**Guide to Interfacings** Springer Science & Business Media

Presents instructions for creating displayable projects that preserve memorabilia, such as snow globes, paperweights, jewelry, and pillows.

The Mining Journal, Railway and Commercial Gazette Createspace Independent Publishing Platform the Occupied Territories, An in-depth exploration of the inner-workings of Android: In Volume I, we take the as we delve into the filesystems, partitions, boot process, native daemons and services.

## **A Human's Guide to the Future** Artech House

The first comprehensive guide to discovering and preventing attacks urban planning, Ariel on the Android OS As the Android operating system continues to increase its share of the smartphone market, smartphone hacking remains a growing threat. Written by experts who rank among the world's foremost Android security researchers, this book presents vulnerability discovery,

for the good guys. Following a detailed explanation of how the security architecture, the authors examine how vulnerabilities can be discovered and exploits developed for various system components, preparing you to defend against them. If you are a mobile device administrator, security researcher, Android app developer, or consultant responsible for evaluating Android security, you will find this guide is essential to your toolbox. A crack team of researchers explain Android security risks, security design and architecture, rooting, fuzz testing, and vulnerability analysis Covers Android application building blocks and security as well as debugging and auditing Android apps Prepares mobile device administrators, security researchers, Android app systems against attack Android Hacker's Handbook is the first comprehensive resource for IT professionals charged with smartphone security. **Civil Engineer's Reference**

**Book** MobileReference From the tunnels of Gaza to the militarized airspace of Eyal Weizman unravels Israel's mechanisms of control and its transformation of Palestinian towns, villages and roads into an artifice where all natural and built features serve military ends. Weizman traces the development of this strategy, from the influence of archaeology on Sharon's reconceptualization of military defence during the 1973 war, through the planning and architecture of the settlements, to the contemporary Israeli discourse and practice of urban warfare and airborne

targeted assassinations. Hollow Land lays bare the political system at the heart MobileReference of this complex and terrifying project of latemodern colonial occupation. **PCB Design Guide to Via and Trace Currents and Temperatures** included on design practice

Macmillan Publishers Aus. Virtual heritage has been explained as virtual reality applied to cultural heritage, but this definition only scratches the surface of the fascinating applications, tools and challenges of this fastchanging interdisciplinary field. This book provides an accessible but concise edited coverage of the main topics, tools and issues in virtual heritage. Leading international scholars have provided chapters to explain current issues in accuracy and precision; challenges in adopting advanced animation techniques; shows how archaeological learning can be developed in Minecraft; they propose mixed reality is conceptual rather than just technical; they explore how useful Linked Open Data can be for art history; explain how accessible photogrammetry can be but also ethical and practical issues for applying at scale; provide insight into how to provide interaction in museums involving the wider public; and describe issues in evaluating virtual heritage projects not often addressed even in scholarly papers. The book will be of particular interest to students and scholars in museum studies, digital archaeology, heritage studies, architectural history and modelling, virtual environments. The Complete Guide To Glues & Adhesives Springer This work provides detailed coverage of the applications of proven spectometric techniques in soil science. It presents the study of pool sizes and the dynamics of macro- and micronutrients, the structure and function of soil organic matter, and the co-evolution of soils, plant communities and climate. Interdisciplinary perspectives from soil science, ecology, geology, chemistry, biogeochemistry, agronomy and

physics, are offered. Memory Crafting After an examination of fundamental theories as applied to civil engineering, authoritative coverage is for certain materials and specific structures and applications. A particular feature is the incorporation of chapters on construction and site practice, including contract management and control.

**Hollow Land** Fox Chapel Publishing

analytical approaches important in limited to: Getting Started: - The HTC Vivid is a 4G Android smartphone, and one of the first to receive the Android 4.0 Ice Cream Sandwich update. The Ice Cream Sandwich operating system opens up new possibilities and improves the performance of the Vivid. The HTC Vivid Survival Guide organizes the wealth of knowledge about the HTC Vivid into one place, where it can be easily accessed and navigated for quick reference. This guide ringtones - Opening an comes with a multitude of screenshots, which complement the step-by-step instructions and help you to realize the HTC Vivid's full potential. The HTC long URL's Vivid Survival Guide provides useful information, such as tips and tricks, hidden features, and troubleshooting advice. You will also learn how to download FREE games and FREE eBooks, and how to personalize your phone with custom ringtones and wallpapers. Whereas the official HTC Vivid manual is stagnant, this guide goes above and beyond by discussing recent known issues and solutions that may be currently available. This information is constantly revised for a complete, up-todate manual. This HTC Vivid guide includes, but is not Button Layout - Navigating the Screens - Making Calls - Using the Speakerphone During a Voice Call - Staring a Conference Call - Managing Your Contacts - Adding a New Contact - Adding a Favorite Contact (Speed Dial) - Managing Text Messages - Adding Texted Phone Numbers to

Contacts - Copying, Cutting, and Pasting Text - Using Swype - Sending Picture and Video Messages - Using the Web Browser - Managing Open Browser Windows - Managing Photos and Videos - Taking Pictures - Capturing Videos - Using the Gmail Application - Changing Gmail Options - Managing Applications - Sharing an Application - Using the Android Market to Download Applications - Reading User Reviews - Deleting an Application Advanced Topics: - Reading eBooks - Downloading thousands of free eBooks - Adjusting the Settings - Turning Vibration On and Off - Setting Alert Sounds - Changing the Wallpaper - Setting a Face Lock - Changing Keyboard Settings - Changing Security Settings - Turning Bluetooth On and Off - Turning Wi-Fi On and Off - Turning Airplane Mode On and Off - Turning Camera Effects On or Off - Tips and Tricks - Maximizing Battery Life - Resetting Your HTC Vivid - Using your own MP3's as incognito window in the Web browser - Troubleshooting - List of Droid-friendly websites that save you time typing in HTC Vivid Survival Guide: Step-by-Step User Guide for Droid Vivid: Getting Started, Downloading FREE eBooks, Using eMail, Photos and Videos, and Surfing the Web Penguin HTC One User Guide: The Ultimate HTC One Manual for Mastering Your DeviceThis guide covers ALL features, basic through advanced. Become a pro with your HTC

One!The HTC One burst onto the scene as one of the most powerful and polished smartphones available. But all these new features and added horsepower can be daunting and complicated.Beginner's will learn all there is to know, and advanced users can use this is as an invaluable reference.In this HTC One Manual you will learn: How to set-up and navigate your

Google Play store New ADVANCED features, such as HTC Blinkfeed, tethering your RATE WE'LL EVER SEE AGAIN! phone, HTC Watch and HTC Zoe Media features to edit photos future of the human race? Do and movies like a pro Innovative internet features like Google Hangouts Key Security features to keep your data safe BONUS: Discover the benefits of the HTC One's new camera and all it's impressive features.Note opportunities in science and from the Author "The new HTC One is the MOST POWERFUL smartphone on the market. DON'T miss out on unlocking its limitless potential."Grab He believes that technology your copy today and master your HTC One! HTC One User Guide Apress On his way home after a year in East Africa, a young aid worker goes back to a shabby Amsterdam hotel room with a fellow American. Over beers, the two strangers confess their shared fear that they betrayed the friends who needed them most. Android Internals - Volume I C&T Publishing Inc If you want to make gorgeous, and slap on your best cape, quality bags with the professional edge that really towards a new era. A makes the difference between home-made and handmade—open The Better Bag Maker by to book accomplished bag maker, Nicole Mallalieu, reveals her high-end techniques, shortcuts, and secrets for professional design and finishes. The 10 featured projects teach a range of expert skills from adjusting the proportion of the pattern to constructing pockets, straps, flaps, and bases.. By the end of this book, you'll have a closetful of polished bags—and most likely sew better than you ever imagined you could. HTC Droid Incredible Survival Guide - Step-by-Step User Guide for Droid Incredible: Using Hidden Features and Downloading FREE eBooks Verso discovery and data mining A Books

phone How to download Apps in TECHNOLOGY IS EVOLVING AT THE algorithms, based on adaptive Nicole Mallalieu. In this how-Illustrations -- Lesson-based searching multimodal FASTEST RATE WE'VE EVER SEEN, BUT IT MAY BE THE SLOWEST What does this mean for the we resist these changes or embrace them? Australian biomedical engineer, inventor and visionary Dr Jordan Nguyen has lived a life of curiosity and wonder exploring positive technology, including robotics, artificial intelligence, bionics, extended reality and avatars. is a powerful tool that we as humans can choose to harness to create a better tomorrow. In A Human's Guide to the Future, Dr Jordan takes us on a journey through the exciting innovations being developed around the world, along the fun and imaginative rollercoaster of his own adventures, and to envisage where our collective future is headed. So get your undies on the outside of your pants because we're hurtling Superhuman Era! **Htc U11 User Guide** CRC Press -- Clear step-by-step projects -- Utilizes best stitches and presser feet for Virtual Heritage John Wiley & each machine -- Teaches beginners how to use their machine -- Assists advanced sewers in learning more about instructions on how to do the capabilities of their

machine

A Guide for the Homesick Open Road + Grove/Atlantic Social media data contains our communication and online sharing, mirroring our daily life. This book looks at how we can use and what we can discover from such big data: Basic knowledge (data & challenges) on social media analytics Clustering as a fundamental technique for unsupervised knowledge class of neural inspired

resonance theory (ART), tackling challenges in big social media data clustering Step-by-step practices of developing unsupervised machine learning algorithms for realworld applications in social media domain Adaptive Resonance Theory in Social Media Data Clustering stands on the fundamental breakthrough in cognitive and neural theory, i.e. adaptive resonance theory, which simulates how a brain processes information to perform memory, learning, recognition, and prediction. It presents initiatives on the mathematical demonstration of ART's learning mechanisms in clustering, and illustrates how to extend the base ART model to handle the complexity and characteristics of social media data and perform associative analytical tasks. Both cuttingedge research and real-world practices on machine learning and social media analytics are included in the book and if you wish to learn the answers to the following questions, this book is for you: How to process big streams of multimedia data? How to analyze social networks with heterogeneous data? How to understand a user's interests by learning from online posts and behaviors? How to create a personalized search engine by automatically indexing and information resources? . Sons

This concise HTC Incredible manual provides step-by-step everything with your Incredible FASTER. The Incredible is a highly customizable smart phone that uses the Android operating system. You will unlock hidden secrets on your Incredible, such as how to download FREE eBooks, send email from your Incredible, surf the web, and read news for FREE. This Incredible guide includes: Getting Started: - Button Layout - Navigating the Screens - Making Calls - Using the

Speakerphone During a Voice Call - Staring a Conference Call - Managing Your Contacts - Adding a New Contact -Adding a Favorite Contact (Speed Dial) - Text Messaging and cutting tools to pins, - Adding Texted Phone Numbers elastic, and thread. Tuck it in to Contacts - Copying, Cutting, and Pasting Text - Sending Picture and Video Messages - Using the Internet Browser - Photos and Videos - Taking Pictures - Capturing Videos - Using the Email Application - Changing Email Options - Managing Applications - Sharing an Application - Using the Android Market to Download Applications - Reading User Reviews - Deleting an Application Advanced topics: - Reading an eBook on the Incredible - Downloading thousands of free eBooks - Adjusting the Settings - Turning Vibration On and Off - Setting Alert Sounds - Changing the Wallpaper - Setting a Passcode, Pin, or Pattern Lock - Changing Keyboard Settings - Changing Photo Settings - Turning the Mobile Network On and Off -Turning Bluetooth On and Off - Turning Wi-Fi On and Off - Turning Airplane Mode On and Off - Tips and Tricks - Using Voice Search - Maximizing Battery Life - Resetting Your Incredible - Viewing the Full Horizontal Keyboard - Calling a Number on a Website-Troubleshooting - List of Droid-friendly websites that save you time typing in long URL addresses Mass Spectrometry of Soils Taunton

Press

It's Time to Duel! - Stats for each card: CarType, MonsterType, ATK, DEF, Level, Rarity, and descriptions - Over 1,200 cards included for your reference - Expert tips for preparing your Deck - Covers Official Rules - Indepth info for all phases of a Duel - Tips for determining damage - Top monsters with highest ATK and DEF - Frequently asked " Questions and Answers" - Includes sample Deck collections **Electroceuticals** MobileReference This mini book is packed with mega

information on choosing and using fabric for quilters! Best-selling author Carla Crim of Scientific Seamstress shares 65+ essential nuggets of information on everything from sewing machines your purse and take it with you to classes or your favorite shop the handy size is perfect for your life on the go.